## – , . () **Accounts**.

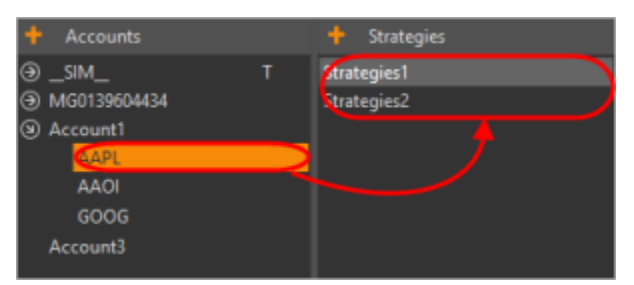

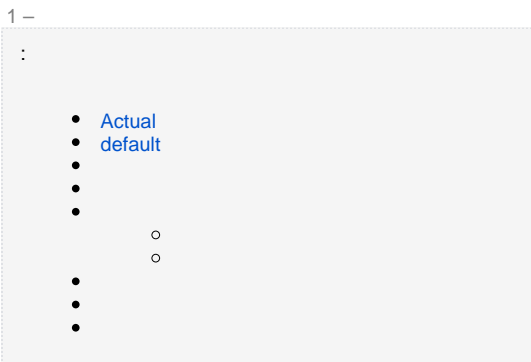

:

- **actual**, . , ;
- **default**, , , . ;
- , ( **actual**). ;
- **custom**, . , , .

- -, **L**. **actual r/o** ( ).

:

- **Open/Close** ( [\)](https://docs.codestetic.com/pages/viewpage.action?pageId=7835616);
- $- (-)$  $- (-)$ ;
- **Set price**  ();
- $\overline{\mathbb{Z}}$ –( );  $\cdot$  |
- $\mathbf{H}$  ( );  $\cdot$  .
- 
- ( **actual**);  $\cdot$  .
- 'n  $\bullet$ – ;
- $\bullet$  $\bullet$  – ( [\)](https://docs.codestetic.com/pages/viewpage.action?pageId=7835680);
- $\bullet$ – ();
- ↗
- $\bullet$ – ;
- **L**<br>Telegram ;  $\bullet$
- шТ  $\bullet$ – ;
- 
- ( **actual**).  $\cdot$   $\overline{\phantom{a}}$
- 

,  $\sim$  :

- (Chart);
- (Add position);
- (Open in separate window);
- (Delete).

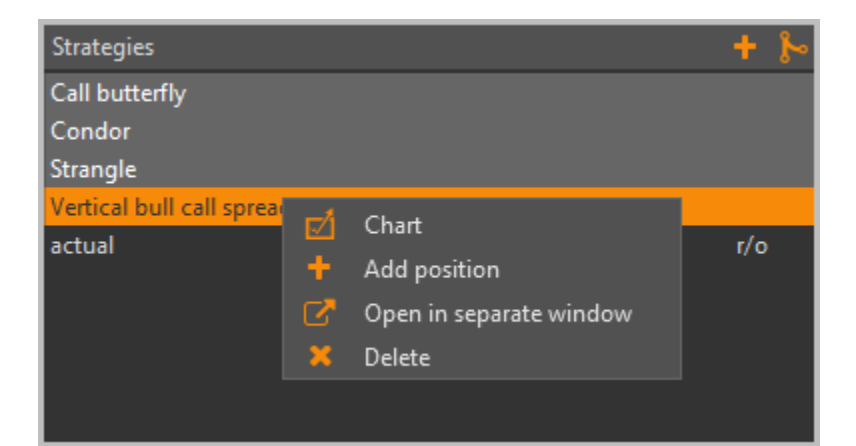

 $\mathcal{F}$  $\sim 10^{-1}$  .

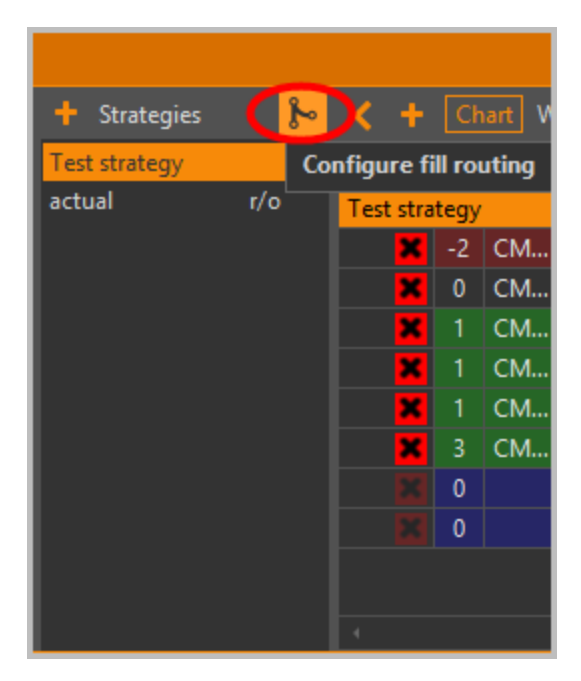

 $3 -$ 

## <span id="page-1-0"></span>Actual

 $actual. , . . , .$ 

## <span id="page-1-1"></span>default

 $\mathbf{y} = \mathbf{y} \in \mathbb{R}^d$ 

 $(actual)$  . .

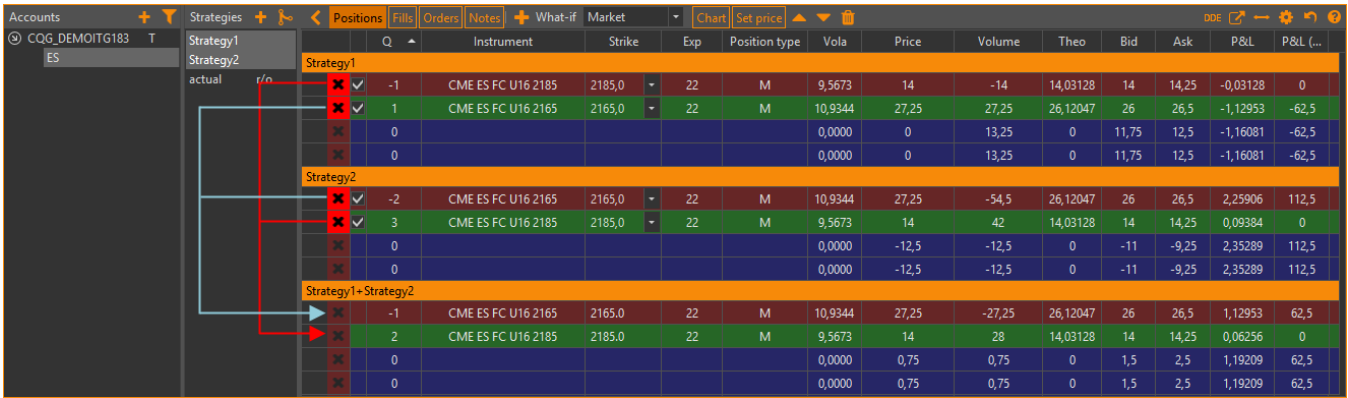

## , "A" +4, "B" -7. "A+B" -3.

. .

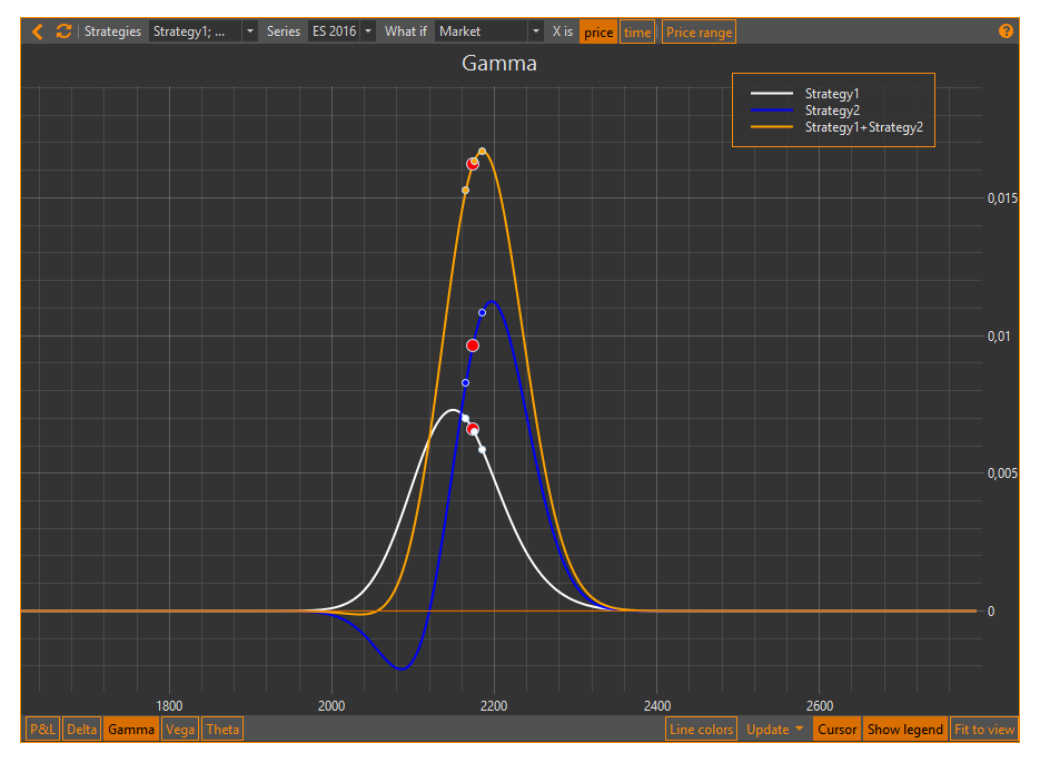

5 –

1. 2. : **Add strategy**; **Strategies.** 

**Add new strategy** , , **OK**.

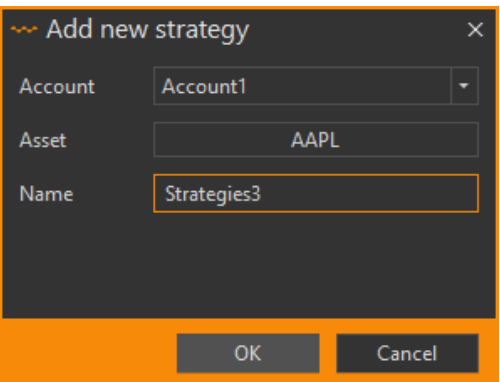

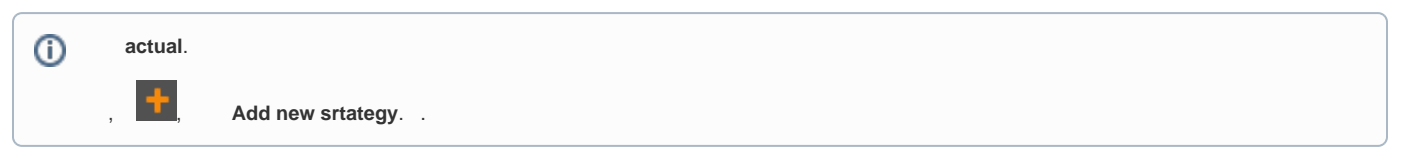

OptionWorkshop :

- $\bullet$  (**Copy only positions**). . . , , ;
- (**Copy with fills**).  $\bullet$ , , .

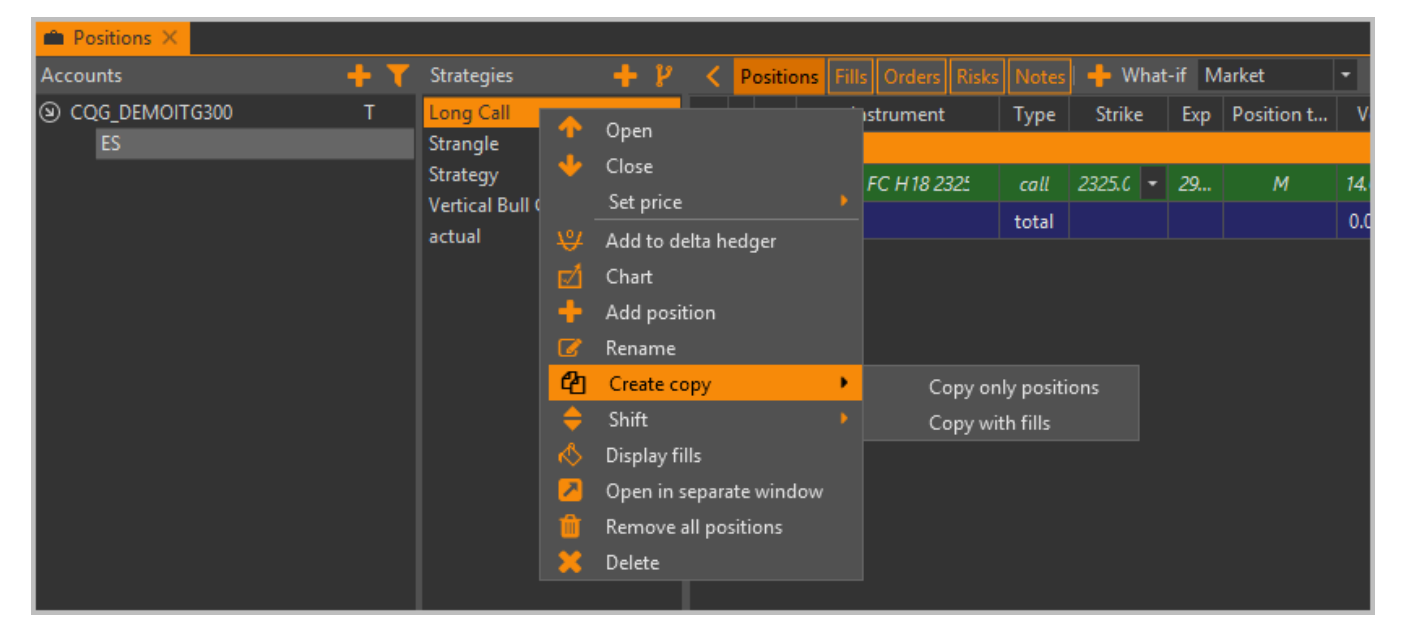

<span id="page-3-0"></span>7 –

:

<span id="page-3-1"></span>,  $\qquad \qquad , \qquad -1$ 

1. 2.  $\cdot$  ; **Create copy** ( ) **Copy only positions** ( ).

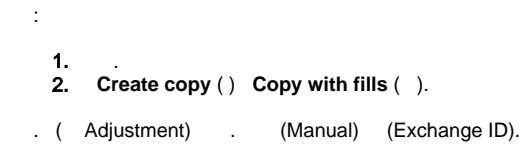

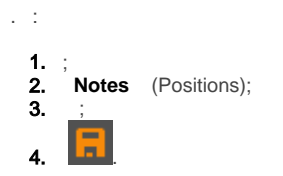

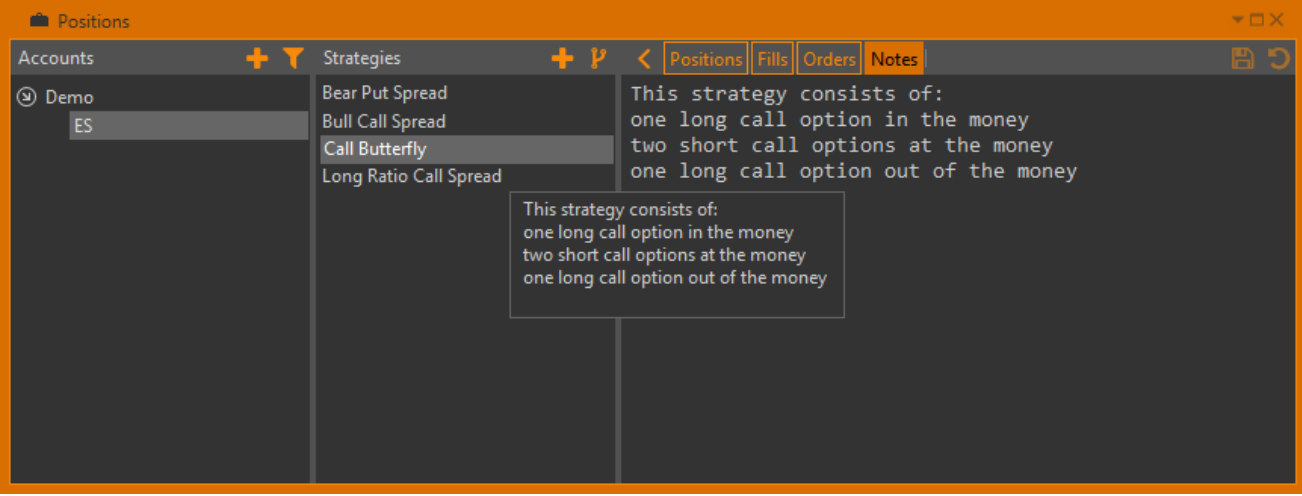

 $\sim 10$ 

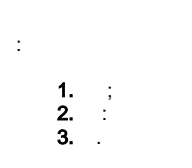

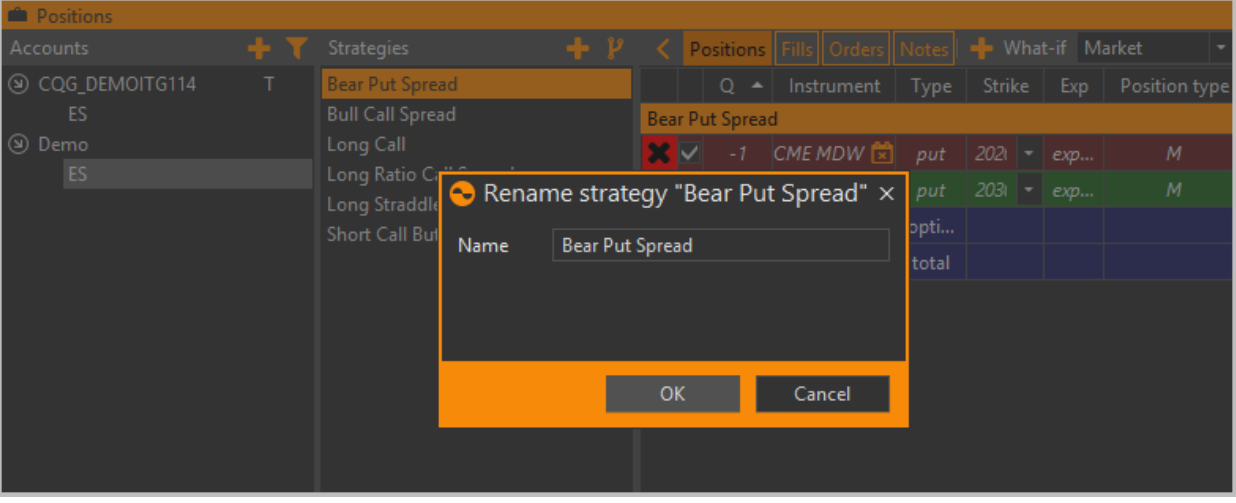

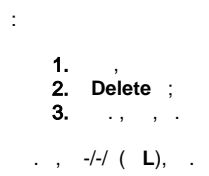